## Terminal Install Checklist

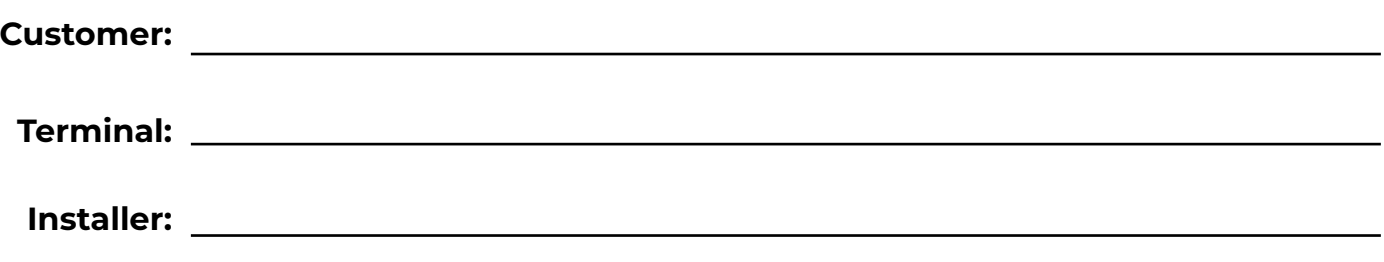

**Date:** 

## **DO NOT WRITE DOWN STORE CREDENTIALS!!!!**

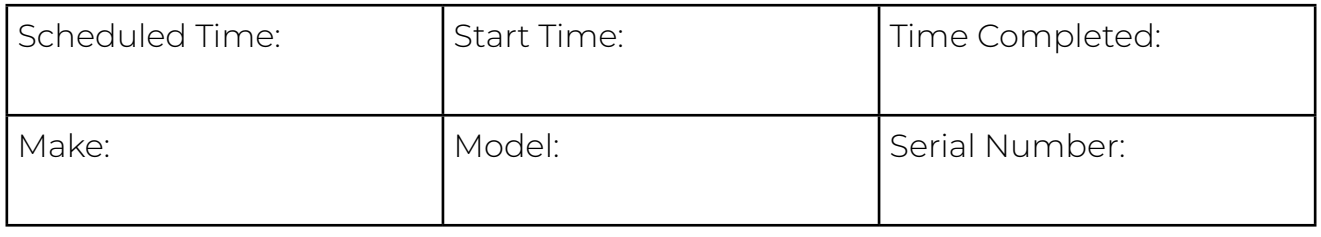

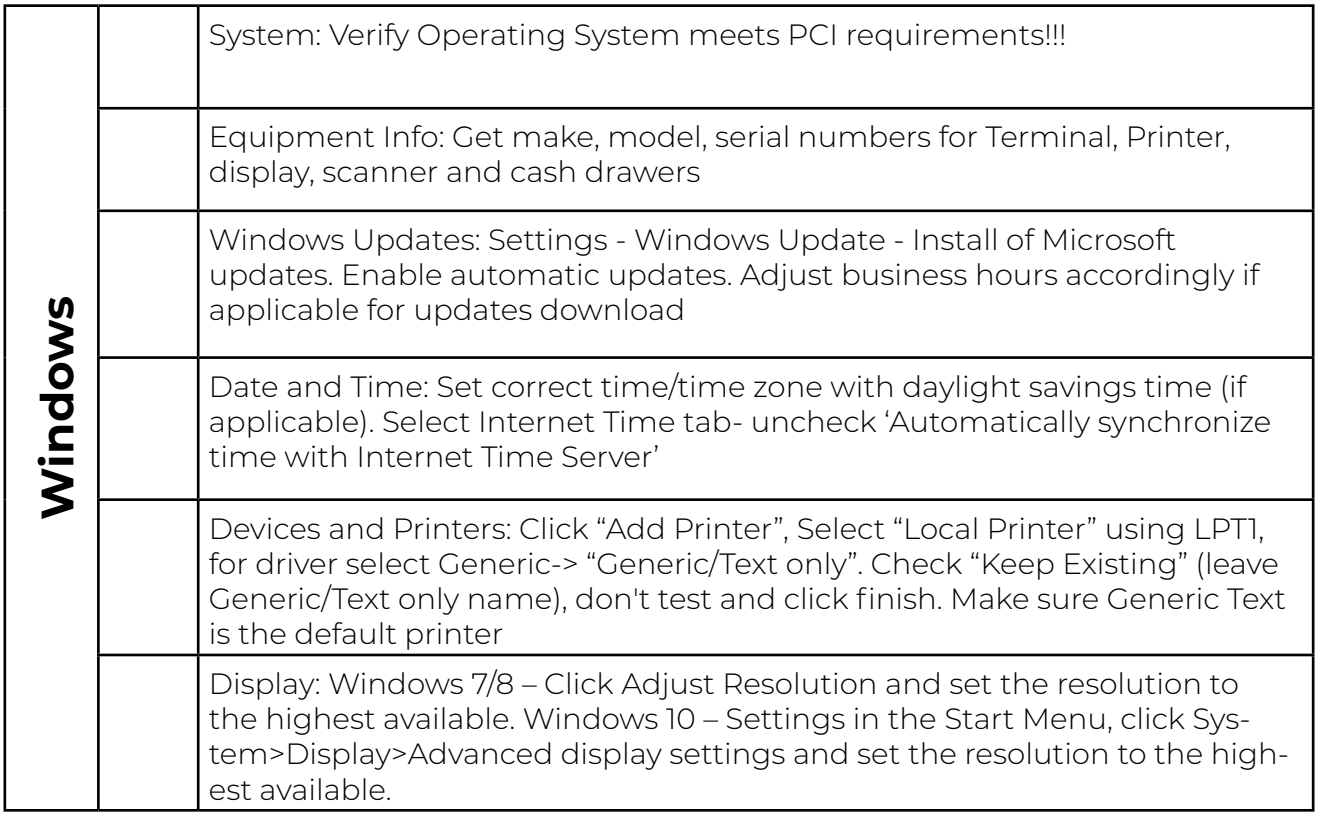

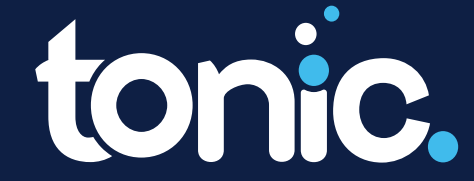

## Terminal Install Checklist

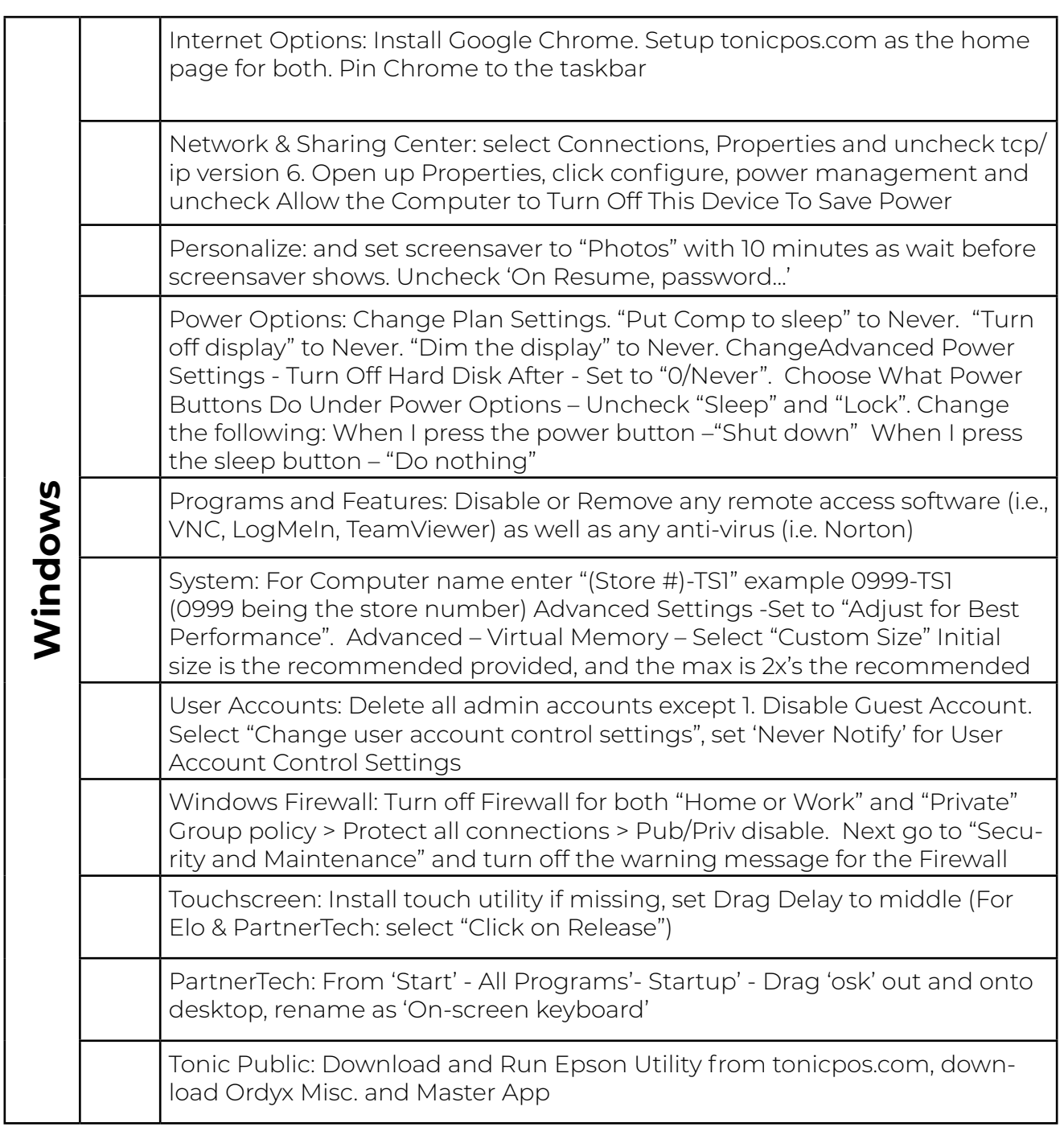

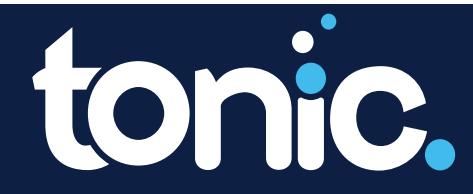

## Terminal Install Checklist

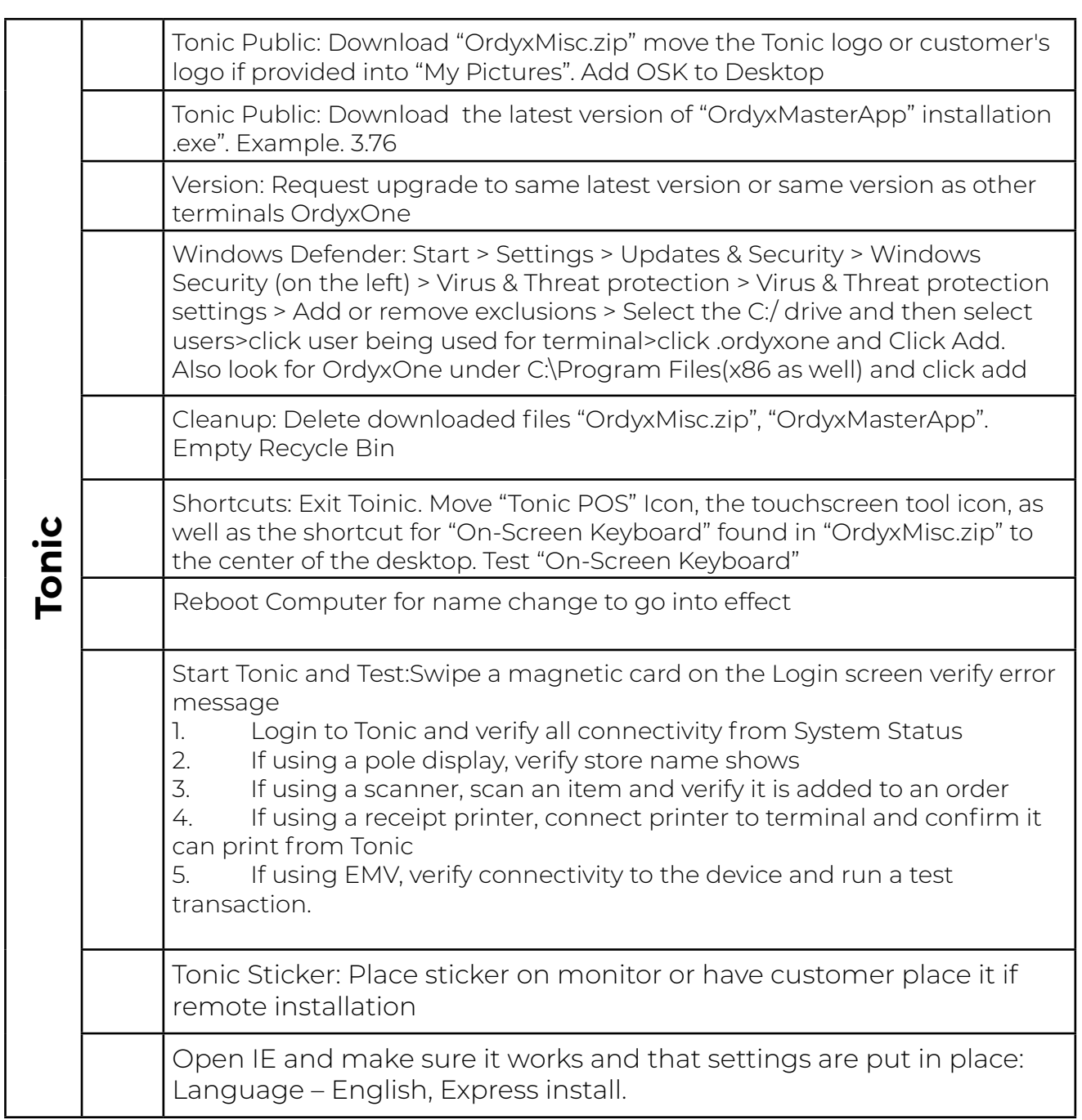

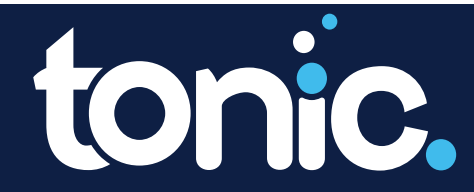